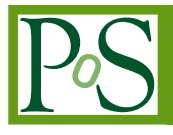

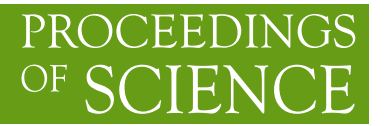

# smelli **– the SMEFT Likelihood**

# Peter Stangl<sup>a,∗</sup>

<sup>𝑎</sup>*Albert Einstein Center for Fundamental Physics, Institute for Theoretical Physics, University of Bern, Sidlerstrasse 5, CH-3012 Bern, Switzerland*

*E-mail:* [stangl@itp.unibe.ch](mailto:stangl@itp.unibe.ch)

I present the Python package smelli that implements a global likelihood function in the space of dimension-six Wilson coefficients in the Standard Model Effective Field Theory (SMEFT). The likelihood includes contributions from a large number of flavor and other precision observables, currently 399 in total.

*Tools for High Energy Physics and Cosmology - TOOLS2020 2-6 November, 2020 Institut de Physique des 2 Infinis (IP2I), Lyon, France*

# ∗Speaker

© Copyright owned by the author(s) under the terms of the Creative Commons Attribution-NonCommercial-NoDerivatives 4.0 International License (CC BY-NC-ND 4.0). <https://pos.sissa.it/>

# **Contents**

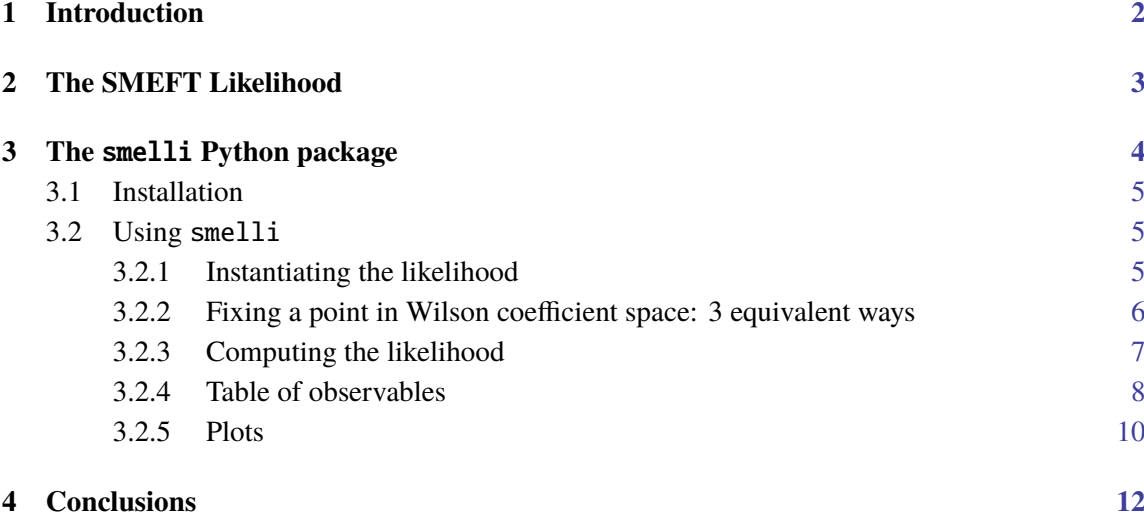

# <span id="page-1-0"></span>**1. Introduction**

The Standard Model (SM) of particle physics is an extremely successful model. However, there are several experimental as well as theoretical indications for new physics (NP) beyond the SM. Whether a given NP scenario describes the experimental data better than the SM can be conveniently quantified by the ratio of the NP likelihood  $L_{NP}$  and the SM likelihood  $L_{SM}$  or, equivalently, by the difference of the log-likelihoods

<span id="page-1-4"></span>
$$
\Delta \log L = \log L_{\rm NP} - \log L_{\rm SM} \,. \tag{1}
$$

These likelihood functions are constructed from a set of measured observables and take into account uncertainties and correlations from both the measurements and the theoretical predictions.

A set of observables for which certain NP scenarios can describe the experimental data considerably better than the SM have been found e.g. in  $B$  meson decays. These so-called  $B$  anomalies correspond to deviations from the SM predictions in measurements of neutral current  $b \to s\ell\ell$  and charged current  $b \to c\ell \nu$  transitions. In particular, deviations have been found in

- <span id="page-1-1"></span>*(i)* angular observables of  $B \to K^* \mu^+ \mu^-$  [\[1–](#page-12-0)[5\]](#page-12-1),
- <span id="page-1-2"></span>(*ii*) branching ratios of  $B \to K\mu^+\mu^-$ ,  $B \to K^*\mu^+\mu^-$ , and  $B_s \to \phi\mu^+\mu^-$  [\[6](#page-12-2)[–8\]](#page-12-3),
- <span id="page-1-3"></span>*(iii)* the lepton flavor universality (LFU) observables  $R_{K^{(*)}}$  [\[9](#page-12-4)[–12\]](#page-12-5), which are  $\mu/e$  ratios of  $B \to K^{(*)} \ell^+ \ell^-$  branching ratios,
- <span id="page-2-1"></span>*(iv)* the branching ratio of  $B_s \to \mu^+\mu^-$  [\[13](#page-12-6)[–17\]](#page-13-0),
- <span id="page-2-2"></span>*(v)* the LFU observables  $R_{D^{(*)}}$  [\[18–](#page-13-1)[25\]](#page-13-2), which are  $\tau/e$  and  $\tau/\mu$  ratios of  $B \to D^{(*)}\ell\nu$  branching ratios.

While *[\(i\)](#page-1-1)* and *[\(ii\)](#page-1-2)* could be afflicted by underestimated hadronic uncertainties, the observables in *[\(iii\)](#page-1-3)*, *[\(iv\)](#page-2-1)*, and *[\(v\)](#page-2-2)* are theoretically clean probes of NP  $[26-28]$  $[26-28]$ . Considering the above *B*-decay observables and parameterizing NP in  $b \to s \ell \ell$  and  $b \to c \ell \nu$  transitions in terms of Wilson coefficients in the Weak Effective Theory (WET), simple one- and two-parameter scenarios show a sizable  $\triangle \log L \sim 20$  (cf. e.g. [\[29](#page-14-0)[–34\]](#page-14-1)).

These intriguing hints for NP have led to extensive model building. In the process, important insights have been gained:

- The fact that NP above the electroweak (EW) scale has to respect SM gauge invariance leads to important correlations between low-energy observables. For example, explanations of  $R_{D^{(*)}}$  in terms of left-handed contributions to  $b \to c\tau\nu$  imply also contributions to  $b \to s\nu\nu$ , which are constrained by  $B \to K^{(*)} \nu \bar{\nu}$  [\[35\]](#page-14-2).
- One-loop contributions can have very important effects. This has been observed in models explaining  $R_{D^{(*)}}$  and  $R_{K^{(*)}}$  using mostly 3rd generation couplings. They actually modify  $\tau$ and  $Z$  decays at one loop, which leads to strong constraints [\[36\]](#page-14-3). Another example is provided by models explaining  $R_{\mathcal{D}(*)}$  using a contribution to semi-tauonic operators, which generate an effect in  $b \rightarrow s \ell \ell$  at one loop [\[37,](#page-14-4) [38\]](#page-14-5).

Essentially every model that explains some of the  $B$  anomalies predicts deviations from the SM also in other observables. In many cases, this leads to strong constraints or exclusion of a model. So phenomenological analyses that consider only a small set of observables or neglect one-loop contributions are in many cases not sufficient to show that a given model agrees with experimental data better than the SM. In order to show this, it is in general necessary to

- compute *all relevant observables*  $\vec{O}(\vec{\xi})$  (flavor observables, EW precision observables (EWPO), etc.) in terms of the Lagrangian parameters  $\vec{\xi}$  of a NP model,
- take into account loop effects when computing the observables,
- compare the theory predictions to experimental data by constructing the NP likelihood  $L_{NP}$ .

Performing these steps again and again for each single model one wants to analyze is a tedious task. Fortunately, analyses of NP models can be tremendously simplified by making use of the SM effective field theory (SMEFT) in an intermediate step.

# <span id="page-2-0"></span>**2. The SMEFT Likelihood**

Assuming that the scale of NP  $\Lambda_{NP}$  is considerably larger than the EW scale and EW symmetry breaking is realized linearly, the NP effects in a given observable can be expressed in terms of the Wilson coefficients  $C_i$  of the SMEFT, which are defined by the SMEFT Lagrangian [\[39,](#page-14-6) [40\]](#page-14-7)

$$
\mathcal{L}_{\text{SMEFT}} = \mathcal{L}_{\text{SM}} + \sum_{n>4} \sum_{i} \frac{C_i}{\Lambda_{\text{NP}}^{n-4}} O_i , \qquad (2)
$$

where  $O_i$  are local SM gauge invariant operators constructed from the SM fields and n is their canonical dimension.

The SMEFT is a powerful tool since it can connect the model building at the high scale  $\Lambda_{NP}$  to the phenomenology at lower scales without the need to compute hundreds of observables in each model. A phenomenological analysis can be split into

- a model-dependent part that consists of matching the NP model to the SMEFT at the scale  $\Lambda_{NP}$ ,
- the model-independent phenomenology, which corresponds to
	- running down the Wilson coefficients  $\vec{C}$  from  $\Lambda_{NP}$  to the low scale at which the observables are computed,
	- predicting all the relevant observables  $\vec{O}(\vec{C})$  in terms of the Wilson coefficients  $\vec{C}$ ,
	- constructing the NP likelihood  $L_{NP}(\vec{O}(\vec{C}))$  that compares the predictions to experimental measurements,
	- $\sim$  computing  $\triangle$  log *L* using eq. [\(1\)](#page-1-4) in order to compare the NP model to the SM.

While it might be preferable to perform the model-dependent matching at one-loop, a large number of important one-loop effects is actually already included by the model-independent renormalization group (RG) running and mixing in the SMEFT.

Using the above procedure, a SMEFT likelihood function  $L_{NP}(\vec{C})$  can tremendously simplify analyses of NP models. Many likelihood functions in the SMEFT have been considered in the literature (see e.g. [\[41–](#page-14-8)[55\]](#page-15-0)). However, most of them are constructed from observables in one or few specific sectors, like EWPO, Higgs physics, top physics, *B* physics, or lepton flavor violating observables. But as discussed above, NP models generically predict new effects in several observables of various sectors. Furthermore, SMEFT operators belonging to different sectors mix under renormalization. Consequently, to test a NP model, the sectors should not be considered separately. It is in fact necessary to construct the *global* SMEFT likelihood, taking into account as many observables from as many sectors as possible.

# <span id="page-3-0"></span>**3. The** smelli **Python package**

In [\[56\]](#page-15-1), we have started constructing a global SMEFT likelihood that is provided by the Python package smelli (SMEFT likelihood). It is based on

- the Python package flavio [\[57\]](#page-15-2) that can compute hundreds of flavor and other precision observables in and beyond the SM, while properly accounting for theory uncertainties,
- the Wilson coefficient exchange format (WCxf) [\[58\]](#page-15-3) that is used to represent and exchange large sets of Wilson coefficients in various EFTs and bases,
- the Python package wilson [\[59\]](#page-16-0) that performs the RG evolution in the SMEFT and the WET as well as the matching between them.

smelli is built upon these tools and implements a SMEFT likelihood function constructed from currently 399 observables. In particular, it includes

- $\bullet$  flavor-changing neutral current  $B$  decays,
- lepton flavor universality tests in charged- and neutral-current  $B$  and  $K$  decays,
- meson-antimeson mixing in the  $K$ ,  $B$ , and  $D$  systems,
- $\bullet$  charged lepton flavor violating  $B$ , tau, and muon decays,
- the anomalous magnetic moments of the electron, muon, and tau,
- $Z$  and  $W$  pole EWPO,
- nuclear and neutron beta decays,
- Higgs signal strengths.

Given any combination of SMEFT or WET Wilson coefficients, smelli computes the  $\Delta \log L$  for each of the above sectors and then sums all of them to obtain the global  $\triangle \log L$ .

The *full global* likelihood is work in progress and the development is open to everyone. The open-source code of smelli is available at <https://github.com/smelli/smelli>.

# <span id="page-4-0"></span>**3.1 Installation**

The requirements for smelli are a working installation of Python version 3.5 or above and the Python package manager pip. If both are present, smelli can be installed from the command line by entering

#### python3 -m pip install smelli --user

This will download smelli and all its dependencies from the Python package archive (PyPI) and install it in the user's home directory without requiring root privileges (due to the option --user).

### <span id="page-4-1"></span>**3.2 Using** smelli

Like any Python package, smelli can be used

- as a library imported from other scripts,
- directly in the command line interpreter,
- in an interactive session, e.g. in a Jupyter notebook.

How to use smelli is demonstrated in the following with examples from an interactive Jupyter notebook. This notebook is available at <https://github.com/peterstangl/smelli-talk>. For further information on the features of smelli, see [\[56\]](#page-15-1) and the API documentation at [https:](https://smelli.github.io) [//smelli.github.io](https://smelli.github.io).

# <span id="page-4-2"></span>**3.2.1 Instantiating the likelihood**

The main functionality of smelli is provided by the GlobalLikelihood class. It is imported by

```
In: from smelli import GlobalLikelihood
```
If the GlobalLikelihood class is instantiated without any argument,

```
In: gl = GlobalLikelihood()
```
the likelihood is defined in the space of SMEFT Wilson coefficients in the Warsaw basis (for details on the specifications of the supported EFTs and bases, see the WCxf website at [https:](https://wcxf.github.io/bases.html) [//wcxf.github.io/bases.html](https://wcxf.github.io/bases.html)). The EFT and basis of a given GlobalLikelihood instance can be accessed via its eft and basis attributes.

```
In: gl.eft, gl.basis
```

```
Out: ('SMEFT', 'Warsaw')
```
In order to create a likelihood function of Wilson coefficients in the WET, one can provide the eft and basis arguments on instantiation of a GlobalLikelihood instance.

```
In: gl_wet = GlobalLikelihood(eft='WET', basis='flavio')
    gl_wet.eft, gl_wet.basis
```
Out: ('WET', 'flavio')

# <span id="page-5-0"></span>**3.2.2 Fixing a point in Wilson coefficient space: 3 equivalent ways**

The point in the Wilson coefficient space at which the likelihood should be computed is defined using the parameter\_point method. This method returns an instance of the GlobalLikelihoodPoint class that can be used to compute  $\triangle \log L$ . The values of the Wilson coefficients can be provided in three equivalent ways:

• A dictionary of Wilson coefficients as well as the scale in GeV at which they are defined can be passed directly as arguments.

```
In: pp = gl.parenter\_point({'lq3_22223': 1e-9}, scale=1000)
```
• An instance of the Wilson class from the wilson package can be passed as a single argument.

```
In: from wilson import Wilson
    w = Wilson({'1q3_22223': 1e-9}, scale=1000,eft='SMEFT', basis='Warsaw')
    pp = gl.parenter\_point(w)
```
• A WCxf file, e.g. a file in YAML format named  $my\_wcxf$ . yaml and containing

```
eft: SMEFT
basis: Warsaw
scale: 1000
values:
  lq3_2223:
    Re: 1e-9
```
can be read in by providing the path to the file as argument.

```
In: pp = gl.parenter\_point('my_wcxf.yaml')
```
# <span id="page-6-0"></span>**3.2.3 Computing the likelihood**

After the Wilson coefficients have been fixed and an instance of GlobalLikelihoodPoint has been created, it can be used to compute  $\Delta \log L$ . In smelli, the global  $\Delta \log L$  is given in terms of the sum of several individual  $\Delta \log L$  that are constructed from subsets of observables. To access all these individual  $\Delta \log L$ , the method  $\log_2$  likelihood\_dict can be used. It returns a dictionary containing the names of the individual likelihoods and the corresponding  $\Delta \log L$  values. Using the above defined parameter point, one gets

```
In: pp.log_likelihood_dict()
```

```
Out: {'fast_likelihood_quarks.yaml': 18.063309775625527,
      'fast_likelihood_leptons.yaml': -7.954151298861234e-05,
      'likelihood_ewpt.yaml': 0.0019331634397694586,
      'likelihood_eeww.yaml': -0.0001731988511934901,
      'likelihood_lept.yaml': 3.7762380644679183e-07,
      'likelihood_rd_rds.yaml': 0.27864506193111893,
      'likelihood_lfu_fccc.yaml': 0.0005027179997831865,
      'likelihood_lfu_fcnc.yaml': 3.0607966063245655,
      'likelihood_bcpv.yaml': 0.013775072147421241,
      'likelihood_bqnunu.yaml': -0.119578242544371,
      'likelihood_lfv.yaml': 0.0,
      'likelihood_zlfv.yaml': 0.0,
      'likelihood_higgs.yaml': 2.176258307784451e-05,
      'global': 21.299153554766516}
```
While the global  $\Delta \log L$  is provided by log\_likelihood\_dict, its value can also be directly returned using the log\_likelihood\_global method.

In: pp.log\_likelihood\_global()

Out: 21.299153554766516

Apart from  $\Delta \log L$ , it is also possible to compute the total  $\chi^2_{\rm NP}$ , defined by

$$
\chi_{\rm NP}^2 = -2 \log L_{\rm NP} \,, \tag{3}
$$

where  $L_{\text{NP}}$  is normalized such that it is 1 if the central values of the theory predictions are equal to the central values of the measurements for all observables. A dictionary containing the individual values of the total  $\chi_{\rm NP}^2$  is returned by the chi2\_dict method.

In:  $pp$ .chi2\_dict()

```
Out: {'fast_likelihood_quarks.yaml': 160.14558316478963,
```

```
'fast_likelihood_leptons.yaml': 23.57908813232271,
```

```
'likelihood_ewpt.yaml': 35.3618189920579,
```

```
'likelihood_eeww.yaml': 61.19130715429686,
```

```
'likelihood_lept.yaml': 1.4486600571844703,
```

```
'likelihood_rd_rds.yaml': 34.10567278343568,
'likelihood_lfu_fccc.yaml': 49.155325606131306,
'likelihood_lfu_fcnc.yaml': 24.16370720780219,
'likelihood_bcpv.yaml': 5.140098429647292,
'likelihood_bqnunu.yaml': 21.417983245315177,
'likelihood_lfv.yaml': 8.998264557313096,
'likelihood_zlfv.yaml': -0.0,
'likelihood_higgs.yaml': 55.781752694208386,
'global': 480.4892620245047}
```
These values are particularly useful for computing p-values from the total  $\chi^2_{NP}$  and the number of observations. The latter are returned by the number\_observations\_dict method of the GlobalLikelihood instance (which can be conveniently accessed using the likelihood attribute of the GlobalLikelihoodPoint instance).

In: pp.likelihood.number\_observations\_dict()

```
Out: {'fast_likelihood_quarks.yaml': 144,
      'fast_likelihood_leptons.yaml': 7,
      'likelihood_ewpt.yaml': 30,
      'likelihood_eeww.yaml': 48,
      'likelihood_lept.yaml': 2,
      'likelihood_rd_rds.yaml': 11,
      'likelihood_lfu_fccc.yaml': 63,
      'likelihood_lfu_fcnc.yaml': 21,
      'likelihood_bcpv.yaml': 6,
      'likelihood_bqnunu.yaml': 22,
      'likelihood_lfv.yaml': 41,
      'likelihood_zlfv.yaml': 7,
      'likelihood_higgs.yaml': 67,
      'global': 469}
```
Note that here an "observation" is defined as an individual measurement of an observable. Thus, the number of observations is always greater than or equal to the number of observables.

### <span id="page-7-0"></span>**3.2.4 Table of observables**

smelli provides information on individual observables. In particular, the theoretical and experimental central values and uncertainties as well as the pull compared to the SM or the experimental data can be obtained. All this information is contained in an "observable table" that is returned in the form of a Pandas [\[60,](#page-16-1) [61\]](#page-16-2) DataFrame object by the method obstable.

In:  $df = pp.$  obstable()

In a Jupyter notebook, a Pandas DataFrame is shown as a table.

# In: df

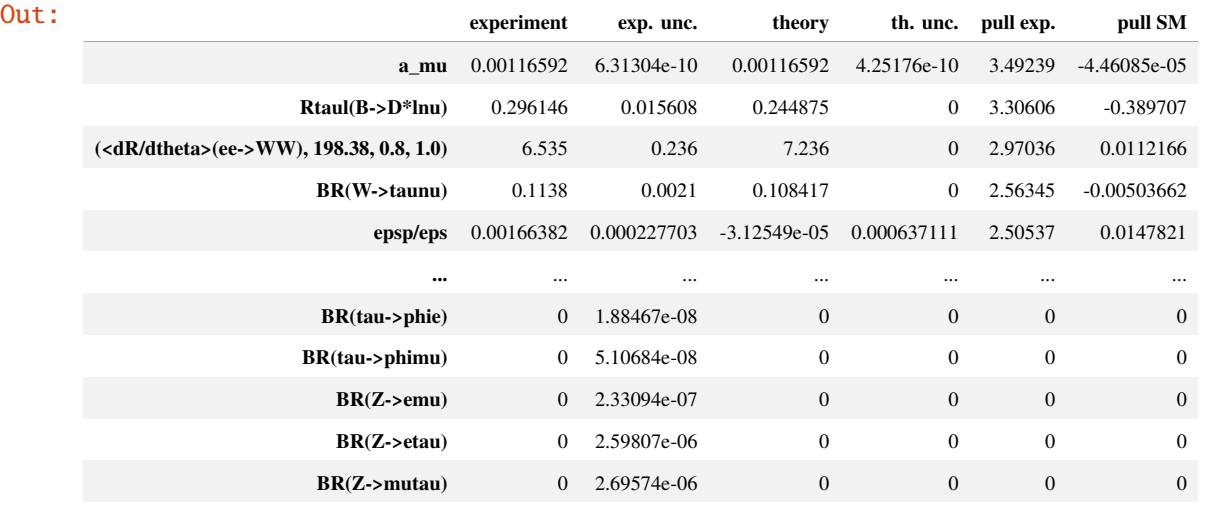

399 rows  $\times$  6 columns

The Pandas DataFrame is a convenient object for tabulated data and provides many useful features. E.g. one can sort the rows by the values of a given column,

In: df.sort\_values('pull SM', ascending=True)[:5]

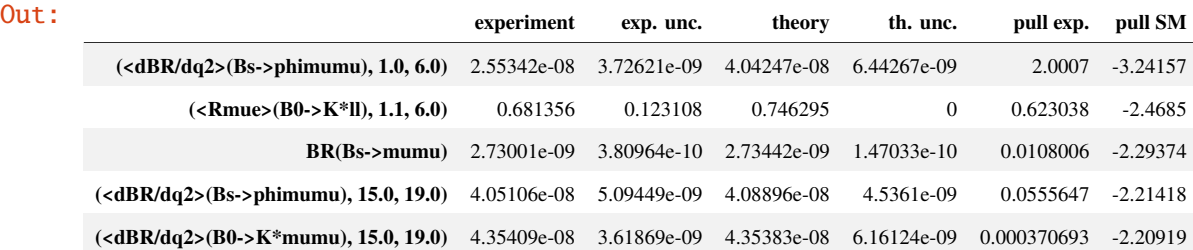

or select a specific row by its name.

```
In: df.loc[['Rtaul(B->D*lnu)']]
```
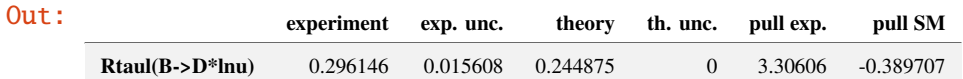

# <span id="page-9-0"></span>**3.2.5 Plots**

Given a likelihood function, one common task is to plot this function in a 2D plane. In order to simplify this, smelli provides a method to compute the plot data for all individual likelihoods. For demonstration, it is convenient to define a GlobalLikelihood instance for which the likelihood can be computed much faster than in the default case. This can be achieved by considering only a subset of observables, e.g. only EWPO and the Higgs signal strengths.

```
In: gl_ewpt_higgs = GlobalLikelihood(include_likelihoods=[
        'likelihood_ewpt.yaml',
        'likelihood_higgs.yaml',
    ])
```
The next step is to define a function of the two plot parameters that returns a dictionary of Wilson coefficients. This function defines what is actually plotted. It can be a trivial function that takes two Wilson coefficients as arguments and just returns them, but it can also be a complicated function of two NP model parameters that returns a large set of Wilson coefficients depending on these two parameters. As an example, we will reproduce figure 2 of [\[62\]](#page-16-3) and plot the likelihood in the space of the S and T parameters. They are proportional to the SMEFT Wilson coefficients  $C_{\phi WB}$  and  $C_{\phi D}$ , and their relations are given by

$$
C_{\phi WB} = \frac{g_L g_Y}{16 \pi v^2} S, \qquad C_{\phi D} = -\frac{g_L^2 g_Y^2}{2 \pi (g_L^2 + g_Y^2) v^2} T.
$$
 (4)

Consequently, plugging in the SM parameters, the function that takes  $S$  and  $T$  as arguments and returns a dictionary of Wilson coefficients can be defined as follows.

```
In: def wc_fct(S, T):
        return {
             'phiWB': S * 7.643950529889027e-08,
            'phiD': -T * 2.5793722852276787e-07,
        }
```
This function can now be used as the first argument of the plot\_data\_2d method of the GlobalLikelihood instance. The second argument is the scale at which the Wilson coefficients are defined, followed by the minimum and maximum values for the x- and y-axis. In the function call below, also two optional arguments are given: the number of steps in each direction (steps = 10 results in plot data computed on a  $10 \times 10$  grid), and the number of CPU threads to be used for the computation.

```
In: plot_data = gl_ewpt_higgs.plot_data_2d(
        wc_fct,
        91.1876,
        -0.2, 0.2, -0.1, 0.3,
        steps=10,
        threads=8,
    )
```
The plot\_data\_2d method returns a dictionary with the names of the individual likelihoods as keys and values that are again dictionaries. The keys in these latter dictionaries are x, y, and z and the values are arrays. Here, x and y correspond to the coordinates in the 2D plane and z to the values of  $\Delta \chi^2 = -2 \Delta \log L$  at these coordinates. The dictionaries with keys x, y, and z are constructed in such a way that they can be directly fed to the contour plotting function of the flavio package. The relevant submodules for plotting have to be imported from flavio and matplotlib [\[63\]](#page-16-4) (on which the flavio plotting functions are based on).

# In: import flavio.plots as fpl import matplotlib.pyplot as plt

In order to plot  $\Delta \chi^2$  contours corresponding to a given pull in units of  $\sigma$ , the contour levels can be defined using the flavio function delta chi2, which takes the number of  $\sigma$  and the number of degrees of freedom as arguments.

```
In: levels_1sig = [fpl.delta_chi2(1, dof=2)]levels_123sig = [fp1.delta_cchi2(n_sigma, dof=2) for n_sigma in (1,2,3)]
```
The data can now be plotted. The function fpl.contour is called three times, once for each of the three different likelihoods: Higgs physics, EWPO, and their combination. Furthermore, horizontal and vertical axes as well as labels are added. A value larger than one for the argument interpolation\_factor of fpl.contour makes the contours appear smooth. However, if the plot data has been computed on a small grid, interpolation\_factor can obscure the fact that the data might be insufficient for a reasonable plot. In fact, for more reasonable plots, the number of steps should be increased to at least 20 (but this of course also increases the computing time). From the data computed above, the plot is then generated by the following code.

```
In: plt.figure(figsize=(5,5))
    fpl.contour(**plot_data['likelihood_higgs.yaml'], levels=levels_1sig,
                label=r"Higgs ($1\sigma$)", interpolation_factor=9,
                color='C0')
    fpl.contour(**plot_data['likelihood_ewpt.yaml'], levels=levels_1sig,
                label=r"EWPO ($1\sigma$)", interpolation_factor=9,
                color='C1')
    fpl.contour(**plot_data['global'], levels=levels_123sig,
                label=r"global", interpolation_factor=9,
                color='C3')
    plt.axhline(c='0.6', linewidth=1)
    plt.axvline(c='0.6', linewidth=1)
    plt.xlabel(r'$S$')
    plt.ylabel(r'$T$')
    plt.legend()
    plt.show()
```
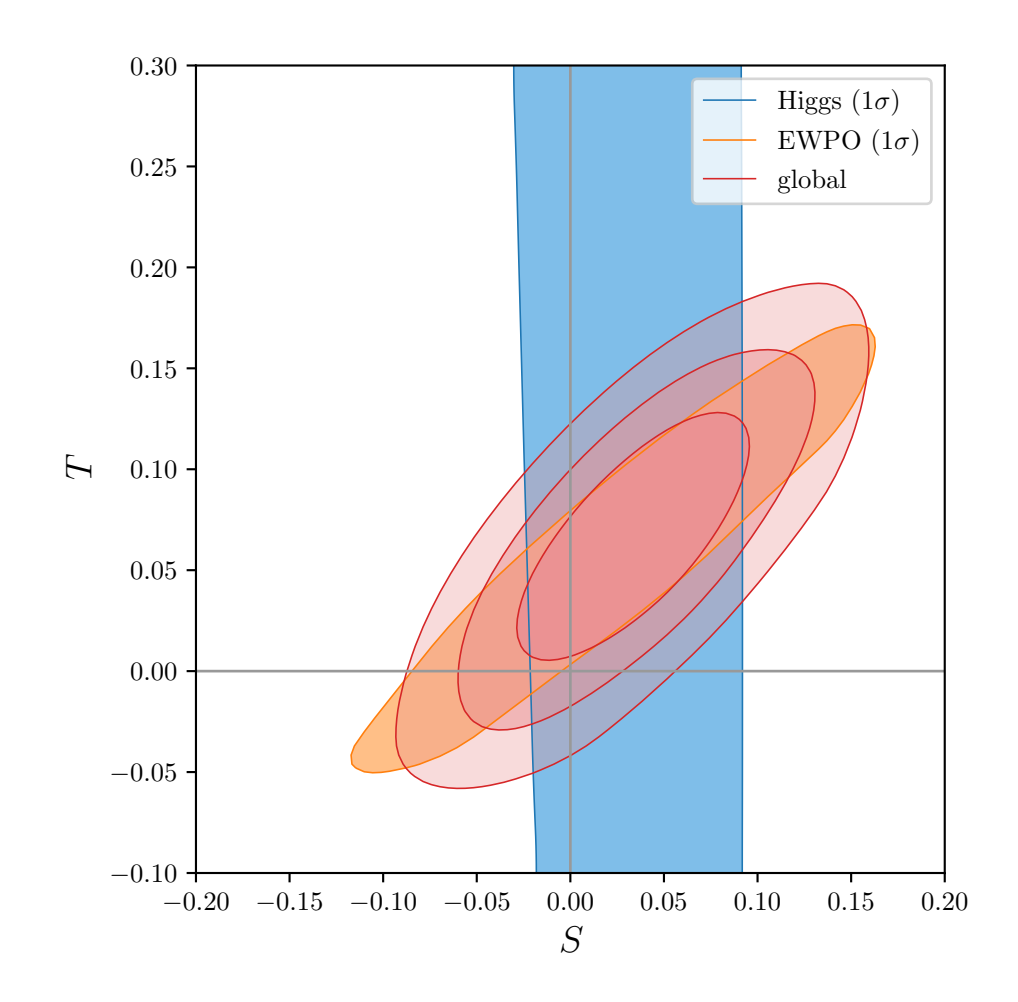

# <span id="page-11-0"></span>**4. Conclusions**

Models that explain experimental deviations from the SM in certain observables generically predict also effects in other observables. This is e.g. the case for most models that explain the 𝐵 anomalies. Consequently, to test such models, one has to consider a *global* likelihood constructed from as many observables as possible.

This article shows how to use the python package smelli, which implements a global SMEFT likelihood function. It can be used to either test models, or to interpret data model-independently in the WET and the SMEFT. To date, 399 flavor and other precision observables are included in the likelihood.

The full *global* likelihood is work in progress. Since smelli is completely open source, you are welcome to join us on <https://github.com/smelli/smelli> and to participate in the effort to make smelli truly global.

# **Acknowledgments**

I thank Jason Aebischer, Jacky Kumar, and David M. Straub for the collaboration smelli is based on and Matthew Kirk for contributing to smelli on GitHub.

#### **References**

- <span id="page-12-0"></span>[1] LHC<sub>B</sub> collaboration, R. Aaij et al., *Measurement of CP-Averaged Observables in the*  $B^0 \to K^{*0} \mu^+ \mu^-$  *Decay, [Phys. Rev. Lett.](https://doi.org/10.1103/PhysRevLett.125.011802)* **125** (2020) 011802, [[2003.04831](https://arxiv.org/abs/2003.04831)].
- [2] CMS collaboration, V. Khachatryan et al., *Angular analysis of the decay*  $B^0 \to K^{*0} \mu^+ \mu^$ *from pp collisions at*  $\sqrt{s} = 8$  *TeV, Phys. Lett.* **B753** [\(2016\) 424–448,](https://doi.org/10.1016/j.physletb.2015.12.020) [[1507.08126](https://arxiv.org/abs/1507.08126)].
- [3] ATLAS collaboration, *Angular analysis of*  $B_d^0 \to K^* \mu^+ \mu^-$  *decays in pp collisions at*  $\sqrt{s} = 8$ *TeV with the ATLAS detector*, 2017.
- [4] CMS collaboration, A. M. Sirunyan et al., *Measurement of angular parameters from the*  $\alpha$  decay  $B^0 \rightarrow K^{*0} \mu^+ \mu^-$  in proton-proton collisions at  $\sqrt{s} = 8$  TeV, *[Phys. Lett.](https://doi.org/10.1016/j.physletb.2018.04.030)* **B781** (2018) [517–541,](https://doi.org/10.1016/j.physletb.2018.04.030) [[1710.02846](https://arxiv.org/abs/1710.02846)].
- <span id="page-12-1"></span>[5] LHCb collaboration, D. Gerick, *10th workshop on "Implications of LHCb measurements and future prospects", 28-30 October, 2020*, [https://indico.cern.ch/event/857473/contributions/4060371/attachments/](https://indico.cern.ch/event/857473/contributions/4060371/attachments/2133689/3593528/Implications2020_LHCbRareDecays_DavidGerick.pdf) [2133689/3593528/Implications2020\\_LHCbRareDecays\\_DavidGerick.pdf](https://indico.cern.ch/event/857473/contributions/4060371/attachments/2133689/3593528/Implications2020_LHCbRareDecays_DavidGerick.pdf).
- <span id="page-12-2"></span>[6] LHCb collaboration, R. Aaij et al., *Differential branching fractions and isospin asymmetries*  $of B \to K^{(*)} \mu^+ \mu^-$  decays, *JHEP* **06** [\(2014\) 133,](https://doi.org/10.1007/JHEP06(2014)133) [[1403.8044](https://arxiv.org/abs/1403.8044)].
- [7] LHCb collaboration, R. Aaij et al., *Angular analysis and differential branching fraction of*  $\Delta$  the decay  $B_s^0 \to \phi \mu^+ \mu^-$ , *JHEP* **09** [\(2015\) 179,](https://doi.org/10.1007/JHEP09(2015)179) [[1506.08777](https://arxiv.org/abs/1506.08777)].
- <span id="page-12-3"></span>[8] LHC<sub>B</sub> collaboration, R. Aaij et al., *Measurements of the S-wave fraction in*  $B^0 \to K^+\pi^-\mu^+\mu^$ decays and the  $B^0 \to K^*(892)^0 \mu^+ \mu^-$  differential branching fraction, JHEP 11 [\(2016\) 047,](https://doi.org/10.1007/JHEP11(2016)047, 10.1007/JHEP04(2017)142) [[1606.04731](https://arxiv.org/abs/1606.04731)].
- <span id="page-12-4"></span>[9] LHC<sub>B</sub> collaboration, R. Aaij et al., *Test of lepton universality with*  $B^0 \to K^{*0} \ell^+ \ell^-$  decays, *JHEP* **08** [\(2017\) 055,](https://doi.org/10.1007/JHEP08(2017)055) [[1705.05802](https://arxiv.org/abs/1705.05802)].
- [10] LHCB collaboration, R. Aaij et al., *Search for lepton-universality violation in*  $B^+ \to K^+ \ell^+ \ell^$ *decays*, *[Phys. Rev. Lett.](https://doi.org/10.1103/PhysRevLett.122.191801)* **122** (2019) 191801, [[1903.09252](https://arxiv.org/abs/1903.09252)].
- [11] BELLE collaboration, A. Abdesselam et al., *Test of lepton flavor universality in*  $B \to K^* \ell^+ \ell^$ *decays at Belle*, [1904.02440](https://arxiv.org/abs/1904.02440).
- <span id="page-12-5"></span>[12] BELLE collaboration, A. Abdesselam et al., *Test of lepton flavor universality in*  $B \to K \ell^+ \ell^$ *decays*, [1908.01848](https://arxiv.org/abs/1908.01848).
- <span id="page-12-6"></span>[13] CMS collaboration, S. Chatrchyan et al., *Measurement of the*  $B_s^0 \to \mu^+ \mu^-$  *Branching Fraction and Search for*  $B^0 \to \mu^+\mu^-$  *with the CMS Experiment, [Phys. Rev. Lett.](https://doi.org/10.1103/PhysRevLett.111.101804)* **111** (2013) [101804,](https://doi.org/10.1103/PhysRevLett.111.101804) [[1307.5025](https://arxiv.org/abs/1307.5025)].
- [14] CMS, LHCB collaboration, V. Khachatryan et al., *Observation of the rare*  $B_s^0 \to \mu^+ \mu^-$  decay *from the combined analysis of CMS and LHCb data*, *Nature* **522** [\(2015\) 68–72,](https://doi.org/10.1038/nature14474) [[1411.4413](https://arxiv.org/abs/1411.4413)].
- [15] LHC<sub>B</sub> collaboration, R. Aaij et al., *Measurement of the*  $B_s^0 \to \mu^+\mu^-$  *branching fraction and effective lifetime and search for*  $B^0 \to \mu^+\mu^-$  *decays, [Phys. Rev. Lett.](https://doi.org/10.1103/PhysRevLett.118.191801)* **118** (2017) 191801, [[1703.05747](https://arxiv.org/abs/1703.05747)].
- [16] ATLAS collaboration, M. Aaboud et al., *Study of the rare decays of*  $B_s^0$  *and*  $B^0$  *mesons into muon pairs using data collected during 2015 and 2016 with the ATLAS detector*, *[JHEP](https://doi.org/10.1007/JHEP04(2019)098)* **04** [\(2019\) 098,](https://doi.org/10.1007/JHEP04(2019)098) [[1812.03017](https://arxiv.org/abs/1812.03017)].
- <span id="page-13-0"></span>[17] LHCb collaboration, *Combination of the ATLAS, CMS and LHCb results on the*  $B^0_{(s)} \rightarrow \mu^+ \mu^-$  decays, 2020.
- <span id="page-13-1"></span>[18] BABAR collaboration, J. P. Lees et al., *Evidence for an excess of*  $\bar{B} \to D^{(*)}\tau^-\bar{\nu}_{\tau}$  *decays*, *[Phys. Rev. Lett.](https://doi.org/10.1103/PhysRevLett.109.101802)* **109** (2012) 101802, [[1205.5442](https://arxiv.org/abs/1205.5442)].
- [19] BABAR collaboration, J. P. Lees et al., *Measurement of an Excess of*  $\bar{B} \to D^{(*)}\tau^-\bar{\nu}_{\tau}$  *Decays and Implications for Charged Higgs Bosons*, *Phys. Rev.* **D88** [\(2013\) 072012,](https://doi.org/10.1103/PhysRevD.88.072012) [[1303.0571](https://arxiv.org/abs/1303.0571)].
- [20] BELLE collaboration, M. Huschle et al., *Measurement of the branching ratio of*  $\bar{B} \to D^{(*)} \tau^- \bar{\nu}_{\tau}$  relative to  $\bar{B} \to D^{(*)} \ell^- \bar{\nu}_{\ell}$  decays with hadronic tagging at Belle, *[Phys. Rev.](https://doi.org/10.1103/PhysRevD.92.072014)* **D92** [\(2015\) 072014,](https://doi.org/10.1103/PhysRevD.92.072014) [[1507.03233](https://arxiv.org/abs/1507.03233)].
- [21] BELLE collaboration, Y. Sato et al., *Measurement of the branching ratio of*  $\bar{B}^0 \to D^{*+} \tau^- \bar{\nu}_{\tau}$ *relative to*  $\bar{B}^0 \to D^{*+}\ell^-\bar{\nu}_\ell$  decays with a semileptonic tagging method, [Phys. Rev.](https://doi.org/10.1103/PhysRevD.94.072007) D94 [\(2016\) 072007,](https://doi.org/10.1103/PhysRevD.94.072007) [[1607.07923](https://arxiv.org/abs/1607.07923)].
- [22] BELLE collaboration, S. Hirose et al., *Measurement of the*  $\tau$  *lepton polarization and*  $R(D^*)$  *in*  $\hat{B} \to D^* \tau^- \bar{\nu}_{\tau}$ , *[Phys. Rev. Lett.](https://doi.org/10.1103/PhysRevLett.118.211801)* **118** (2017) 211801, [[1612.00529](https://arxiv.org/abs/1612.00529)].
- [23] LHCB collaboration, R. Aaij et al., *Measurement of the ratio of branching fractions*  $\mathcal{B}(\bar{B}^0 \to D^{*+}\tau^-\bar{\nu}_{\tau})/\mathcal{B}(\bar{B}^0 \to D^{*+}\mu^-\bar{\nu}_{\mu})$ , *[Phys. Rev. Lett.](https://doi.org/10.1103/PhysRevLett.115.159901, 10.1103/PhysRevLett.115.111803)* **115** (2015) 111803, [[1506.08614](https://arxiv.org/abs/1506.08614)].
- [24] LHC<sub>B</sub> collaboration, R. Aaij et al., *Measurement of the ratio of the*  $B^0 \to D^{*-} \tau^+ \nu_{\tau}$  and  $B^0 \to D^{*-} \mu^+ \nu_\mu$  branching fractions using three-prong  $\tau$ -lepton decays, *[Phys. Rev. Lett.](https://doi.org/10.1103/PhysRevLett.120.171802)* **120** [\(2018\) 171802,](https://doi.org/10.1103/PhysRevLett.120.171802) [[1708.08856](https://arxiv.org/abs/1708.08856)].
- <span id="page-13-2"></span>[25] BELLE collaboration, A. Abdesselam et al., *Measurement of*  $\mathcal{R}(D)$  *and*  $\mathcal{R}(D^*)$  *with a semileptonic tagging method*, [1904.08794](https://arxiv.org/abs/1904.08794).
- <span id="page-13-3"></span>[26] M. Bordone, G. Isidori and A. Pattori, *On the Standard Model predictions for*  $R_K$  *and*  $R_{K^*}$ , *[Eur. Phys. J.](https://doi.org/10.1140/epjc/s10052-016-4274-7)* **C76** (2016) 440, [[1605.07633](https://arxiv.org/abs/1605.07633)].
- [27] M. Beneke, C. Bobeth and R. Szafron, *Enhanced electromagnetic correction to the rare*  $B$ -meson decay  $B_{s,d} \to \mu^+\mu^-$ , [Phys. Rev. Lett.](https://doi.org/10.1103/PhysRevLett.120.011801) **120** (2018) 011801, [[1708.09152](https://arxiv.org/abs/1708.09152)].
- <span id="page-13-4"></span>[28] M. Bordone, M. Jung and D. van Dyk, *Theory determination of*  $\bar{B} \to D^{(*)} \ell^-\bar{\nu}$  form factors at  $O(1/m_c^2)$ , *[Eur. Phys. J.](https://doi.org/10.1140/epjc/s10052-020-7616-4)* **C80** (2020) 74, [[1908.09398](https://arxiv.org/abs/1908.09398)].
- 
- <span id="page-14-0"></span>[29] J. Aebischer, W. Altmannshofer, D. Guadagnoli, M. Reboud, P. Stangl and D. M. Straub, 𝐵*-decay discrepancies after Moriond 2019*, *[Eur. Phys. J.](https://doi.org/10.1140/epjc/s10052-020-7817-x)* **C80** (2020) 252, [[1903.10434](https://arxiv.org/abs/1903.10434)].
- [30] M. Algueró, B. Capdevila, A. Crivellin, S. Descotes-Genon, P. Masjuan, J. Matias et al., *Emerging patterns of New Physics with and without Lepton Flavour Universal contributions*, *[Eur. Phys. J.](https://doi.org/10.1140/epjc/s10052-019-7216-3, 10.1140/epjc/s10052-020-8018-3)* **C79** (2019) 714, [[1903.09578](https://arxiv.org/abs/1903.09578)].
- [31] A. Datta, J. Kumar and D. London, *The B anomalies and new physics in*  $b \rightarrow s e^+ e^-$ , *[Phys.](https://doi.org/10.1016/j.physletb.2019.134858) Lett.* **B797** [\(2019\) 134858,](https://doi.org/10.1016/j.physletb.2019.134858) [[1903.10086](https://arxiv.org/abs/1903.10086)].
- [32] K. Kowalska, D. Kumar and E. M. Sessolo, *Implications for new physics in*  $b \to s \mu \mu$ *transitions after recent measurements by Belle and LHCb*, *[Eur. Phys. J.](https://doi.org/10.1140/epjc/s10052-019-7330-2)* **C79** (2019) 840, [[1903.10932](https://arxiv.org/abs/1903.10932)].
- [33] T. Hurth, F. Mahmoudi and S. Neshatpour, *Implications of the new LHCb angular analysis of*  $B \to K^* \mu^+ \mu^-$ : *Hadronic effects or new physics?*, *Phys. Rev.* **D102** [\(2020\) 055001,](https://doi.org/10.1103/PhysRevD.102.055001) [[2006.04213](https://arxiv.org/abs/2006.04213)].
- <span id="page-14-1"></span>[34] M. Ciuchini, M. Fedele, E. Franco, A. Paul, L. Silvestrini and M. Valli, *Lessons from the*  $B^{0,+} \to K^{*0,+} \mu^+ \mu^-$  angular analyses, [2011.01212](https://arxiv.org/abs/2011.01212).
- <span id="page-14-2"></span>[35] A. J. Buras, J. Girrbach-Noe, C. Niehoff and D. M. Straub,  $B \to K^{(*)} \nu \bar{\nu}$  decays in the *Standard Model and beyond*, *JHEP* **02** [\(2015\) 184,](https://doi.org/10.1007/JHEP02(2015)184) [[1409.4557](https://arxiv.org/abs/1409.4557)].
- <span id="page-14-3"></span>[36] F. Feruglio, P. Paradisi and A. Pattori, *On the Importance of Electroweak Corrections for B Anomalies*, *JHEP* **09** [\(2017\) 061,](https://doi.org/10.1007/JHEP09(2017)061) [[1705.00929](https://arxiv.org/abs/1705.00929)].
- <span id="page-14-4"></span>[37] C. Bobeth and U. Haisch, *New Physics in*  $\Gamma^s_{12}$ :  $(\bar{s}b)(\bar{\tau}\tau)$  *Operators*, *[Acta Phys. Polon.](https://doi.org/10.5506/APhysPolB.44.127)* **B44** [\(2013\) 127–176,](https://doi.org/10.5506/APhysPolB.44.127) [[1109.1826](https://arxiv.org/abs/1109.1826)].
- <span id="page-14-5"></span>[38] A. Crivellin, C. Greub, D. Müller and F. Saturnino, *Importance of Loop Effects in Explaining the Accumulated Evidence for New Physics in B Decays with a Vector Leptoquark*, *[Phys. Rev.](https://doi.org/10.1103/PhysRevLett.122.011805) Lett.* **122** [\(2019\) 011805,](https://doi.org/10.1103/PhysRevLett.122.011805) [[1807.02068](https://arxiv.org/abs/1807.02068)].
- <span id="page-14-6"></span>[39] W. Buchmuller and D. Wyler, *Effective Lagrangian Analysis of New Interactions and Flavor Conservation*, *Nucl. Phys.* **B268** [\(1986\) 621–653.](https://doi.org/10.1016/0550-3213(86)90262-2)
- <span id="page-14-7"></span>[40] B. Grzadkowski, M. Iskrzynski, M. Misiak and J. Rosiek, *Dimension-Six Terms in the Standard Model Lagrangian*, *JHEP* **10** [\(2010\) 085,](https://doi.org/10.1007/JHEP10(2010)085) [[1008.4884](https://arxiv.org/abs/1008.4884)].
- <span id="page-14-8"></span>[41] A. Efrati, A. Falkowski and Y. Soreq, *Electroweak constraints on flavorful effective theories*, *JHEP* **07** [\(2015\) 018,](https://doi.org/10.1007/JHEP07(2015)018) [[1503.07872](https://arxiv.org/abs/1503.07872)].
- [42] A. Falkowski, M. González-Alonso and K. Mimouni, *Compilation of low-energy constraints on 4-fermion operators in the SMEFT*, *JHEP* **08** [\(2017\) 123,](https://doi.org/10.1007/JHEP08(2017)123) [[1706.03783](https://arxiv.org/abs/1706.03783)].
- [43] S. Alioli, V. Cirigliano, W. Dekens, J. de Vries and E. Mereghetti, *Right-handed charged currents in the era of the Large Hadron Collider*, *JHEP* **05** [\(2017\) 086,](https://doi.org/10.1007/JHEP05(2017)086) [[1703.04751](https://arxiv.org/abs/1703.04751)].
- [44] M. González-Alonso, O. Naviliat-Cuncic and N. Severijns, *New physics searches in nuclear*  $\alpha$  *and neutron*  $\beta$  *decay*, *[Prog. Part. Nucl. Phys.](https://doi.org/10.1016/j.ppnp.2018.08.002)* **104** (2019) 165–223, [[1803.08732](https://arxiv.org/abs/1803.08732)].
- [45] A. Falkowski, M. Gonzalez-Alonso, A. Greljo and D. Marzocca, *Global constraints on anomalous triple gauge couplings in effective field theory approach*, *[Phys. Rev. Lett.](https://doi.org/10.1103/PhysRevLett.116.011801)* **116** [\(2016\) 011801,](https://doi.org/10.1103/PhysRevLett.116.011801) [[1508.00581](https://arxiv.org/abs/1508.00581)].
- [46] C. Bobeth and U. Haisch, *Anomalous triple gauge couplings from B-meson and kaon observables*, *JHEP* **09** [\(2015\) 018,](https://doi.org/10.1007/JHEP09(2015)018) [[1503.04829](https://arxiv.org/abs/1503.04829)].
- [47] A. Falkowski and K. Mimouni, *Model independent constraints on four-lepton operators*, *JHEP* **02** [\(2016\) 086,](https://doi.org/10.1007/JHEP02(2016)086) [[1511.07434](https://arxiv.org/abs/1511.07434)].
- [48] A. Biekoetter, T. Corbett and T. Plehn, *The Gauge-Higgs Legacy of the LHC Run II*, *[SciPost](https://doi.org/10.21468/SciPostPhys.6.6.064) Phys.* **6** [\(2019\) 064,](https://doi.org/10.21468/SciPostPhys.6.6.064) [[1812.07587](https://arxiv.org/abs/1812.07587)].
- [49] N. P. Hartland, F. Maltoni, E. R. Nocera, J. Rojo, E. Slade, E. Vryonidou et al., *A Monte Carlo global analysis of the Standard Model Effective Field Theory: the top quark sector*, *JHEP* **04** [\(2019\) 100,](https://doi.org/10.1007/JHEP04(2019)100) [[1901.05965](https://arxiv.org/abs/1901.05965)].
- [50] I. Brivio, S. Bruggisser, F. Maltoni, R. Moutafis, T. Plehn, E. Vryonidou et al., *O new physics, where art thou? A global search in the top sector*, *JHEP* **02** [\(2020\) 131,](https://doi.org/10.1007/JHEP02(2020)131) [[1910.03606](https://arxiv.org/abs/1910.03606)].
- [51] S. Bißmann, J. Erdmann, C. Grunwald, G. Hiller and K. Kröninger, *Constraining top-quark couplings combining top-quark and B decay observables, <i>[Eur. Phys. J.](https://doi.org/10.1140/epjc/s10052-020-7680-9)* **C80** (2020) 136, [[1909.13632](https://arxiv.org/abs/1909.13632)].
- [52] S. van Beek, E. R. Nocera, J. Rojo and E. Slade, *Constraining the SMEFT with Bayesian reweighting*, *[SciPost Phys.](https://doi.org/10.21468/SciPostPhys.7.5.070)* **7** (2019) 070, [[1906.05296](https://arxiv.org/abs/1906.05296)].
- [53] G. Durieux, A. Irles, V. Miralles, A. Peñuelas, R. Pöschl, M. Perelló et al., *The electro-weak couplings of the top and bottom quarks – global fit and future prospects*, [1907.10619](https://arxiv.org/abs/1907.10619).
- [54] A. Falkowski, M. González-Alonso and O. Naviliat-Cuncic, *Comprehensive analysis of beta decays within and beyond the Standard Model*, [2010.13797](https://arxiv.org/abs/2010.13797).
- <span id="page-15-0"></span>[55] J. Ellis, M. Madigan, K. Mimasu, V. Sanz and T. You, *Top, Higgs, Diboson and Electroweak Fit to the Standard Model Effective Field Theory*, [2012.02779](https://arxiv.org/abs/2012.02779).
- <span id="page-15-1"></span>[56] J. Aebischer, J. Kumar, P. Stangl and D. M. Straub, *A Global Likelihood for Precision Constraints and Flavour Anomalies*, *[Eur. Phys. J.](https://doi.org/10.1140/epjc/s10052-019-6977-z)* **C79** (2019) 509, [[1810.07698](https://arxiv.org/abs/1810.07698)].
- <span id="page-15-2"></span>[57] D. M. Straub, *flavio: a Python package for flavour and precision phenomenology in the Standard Model and beyond*, [1810.08132](https://arxiv.org/abs/1810.08132).
- <span id="page-15-3"></span>[58] J. Aebischer et al., *WCxf: an exchange format for Wilson coefficients beyond the Standard Model*, *[Comput. Phys. Commun.](https://doi.org/10.1016/j.cpc.2018.05.022)* **232** (2018) 71–83, [[1712.05298](https://arxiv.org/abs/1712.05298)].
- <span id="page-16-0"></span>[59] J. Aebischer, J. Kumar and D. M. Straub, *Wilson: a Python package for the running and matching of Wilson coefficients above and below the electroweak scale*, *[Eur. Phys. J.](https://doi.org/10.1140/epjc/s10052-018-6492-7)* **C78** [\(2018\) 1026,](https://doi.org/10.1140/epjc/s10052-018-6492-7) [[1804.05033](https://arxiv.org/abs/1804.05033)].
- <span id="page-16-1"></span>[60] The pandas development team collaboration, *pandas-dev/pandas: Pandas*, Feb., 2020. 10.5281/zenodo.3509134.
- <span id="page-16-2"></span>[61] Wes McKinney, *Data Structures for Statistical Computing in Python*, in *Proceedings of the 9th Python in Science Conference* (Stéfan van der Walt and Jarrod Millman, eds.), pp. 56 – 61, 2010, [DOI.](https://doi.org/10.25080/Majora-92bf1922-00a)
- <span id="page-16-3"></span>[62] A. Falkowski and D. Straub, *Flavourful SMEFT likelihood for Higgs and electroweak data*, *JHEP* **04** [\(2020\) 066,](https://doi.org/10.1007/JHEP04(2020)066) [[1911.07866](https://arxiv.org/abs/1911.07866)].
- <span id="page-16-4"></span>[63] J. D. Hunter, *Matplotlib: A 2d graphics environment*, *[Computing in Science & Engineering](https://doi.org/10.1109/MCSE.2007.55)* **9** [\(2007\) 90–95.](https://doi.org/10.1109/MCSE.2007.55)